### **COOKIE USAGE**

Our website uses Cookies to help us provide you with a useful and reliable browsing experience and to help us improve our site. Cookies are small files of letters and numbers that are stored on your device. When someone visits our website, we collect standard internet log information and details of visitor behaviour patterns. We collect this information in a way which does not personally identify anyone.

Cookies are small text files that are placed on your device to help our website provide a better user experience. Cookies are stored on your individual device and you have full control over their use.

Find out how to manage cookies on popular browsers:

#### **Google Chrome**

Microsoft Edge

**Mozilla Firefox** 

Microsoft Internet Explorer

#### **Apple Safari**

To find information relating to other browsers, visit the browser developer's website.

To opt out of being tracked by Google Analytics across all websites, visit tools.google.com/dlpage/gaoptout.

If you choose to disable cookies, you may not be able to use all the features on our website.

The types of Cookies we use on this site are:

#### **First Party Cookies**

These are necessary Cookies that are set by this website directly. These Cookies are essential to the running of our website and are kept for the duration of a user's visit. These keep track of things such as the session ID itself and whether the visitor has chosen to view the site in high visibility mode.

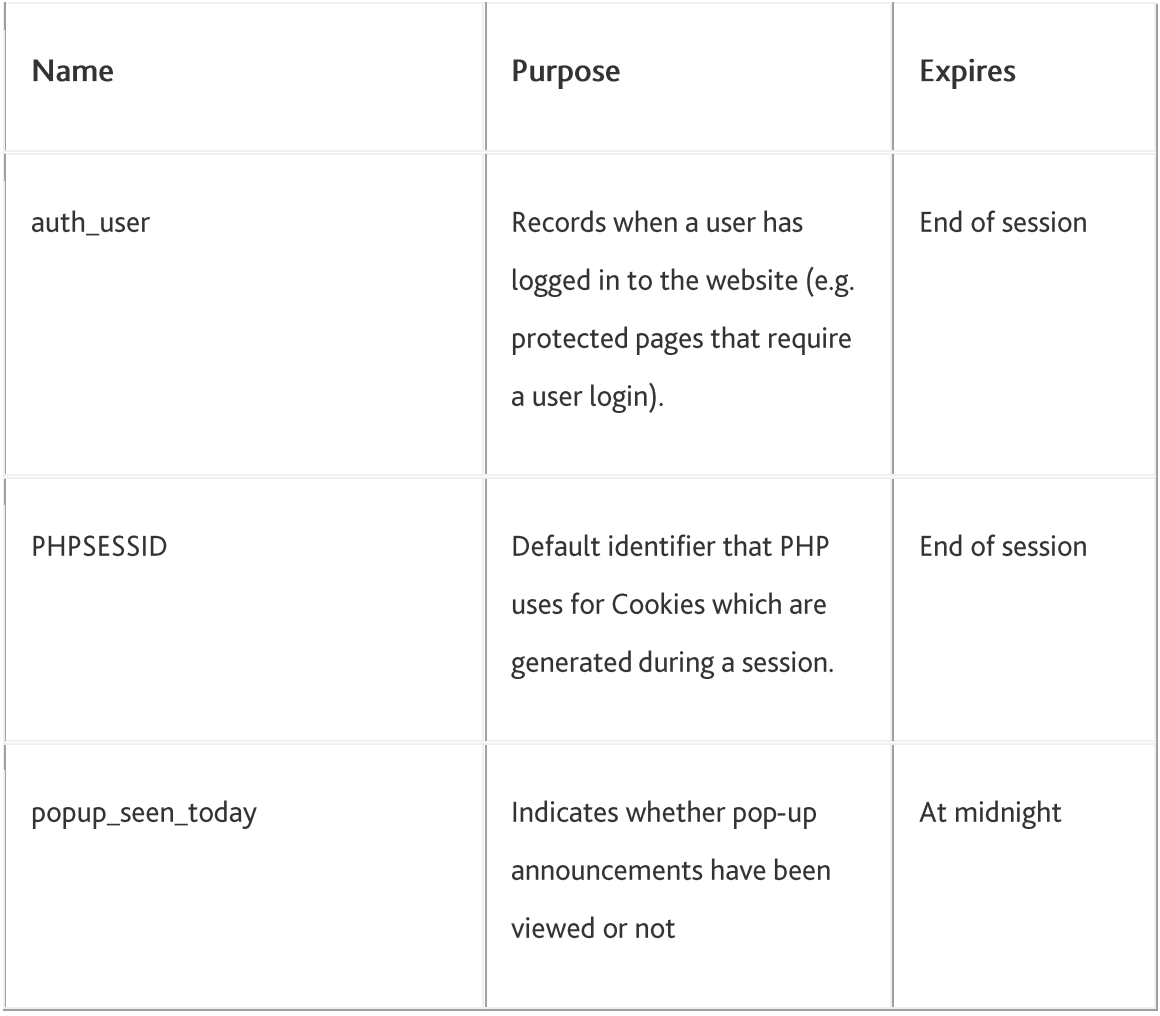

## First Party Cookies set by this website

## **Third Party Cookies**

These are Cookies set by other suppliers which we may be using to enhance our site and which are controlled by them. The following section details third party Cookies you might encounter through this site. For more information on these Cookies or to opt-out of third parties collecting any data regarding your interaction on our website, please refer to their websites for further information.

# Analytics

Like many websites, we use Analytics to collect information about visitor behaviour, such as the number of visitors to the various parts of our website. We do this to compile reports that help us improve our site. Analytics stores information about what pages you visit, how long you are on the site, how you got here, what documents you download and what you click on. This analytics data is not tied to personally identifiable information (e.g. your name or address) so this information cannot be used to identify who you are.

Below is a description of the Analytics Cookies we may use on this site and what they are used for:

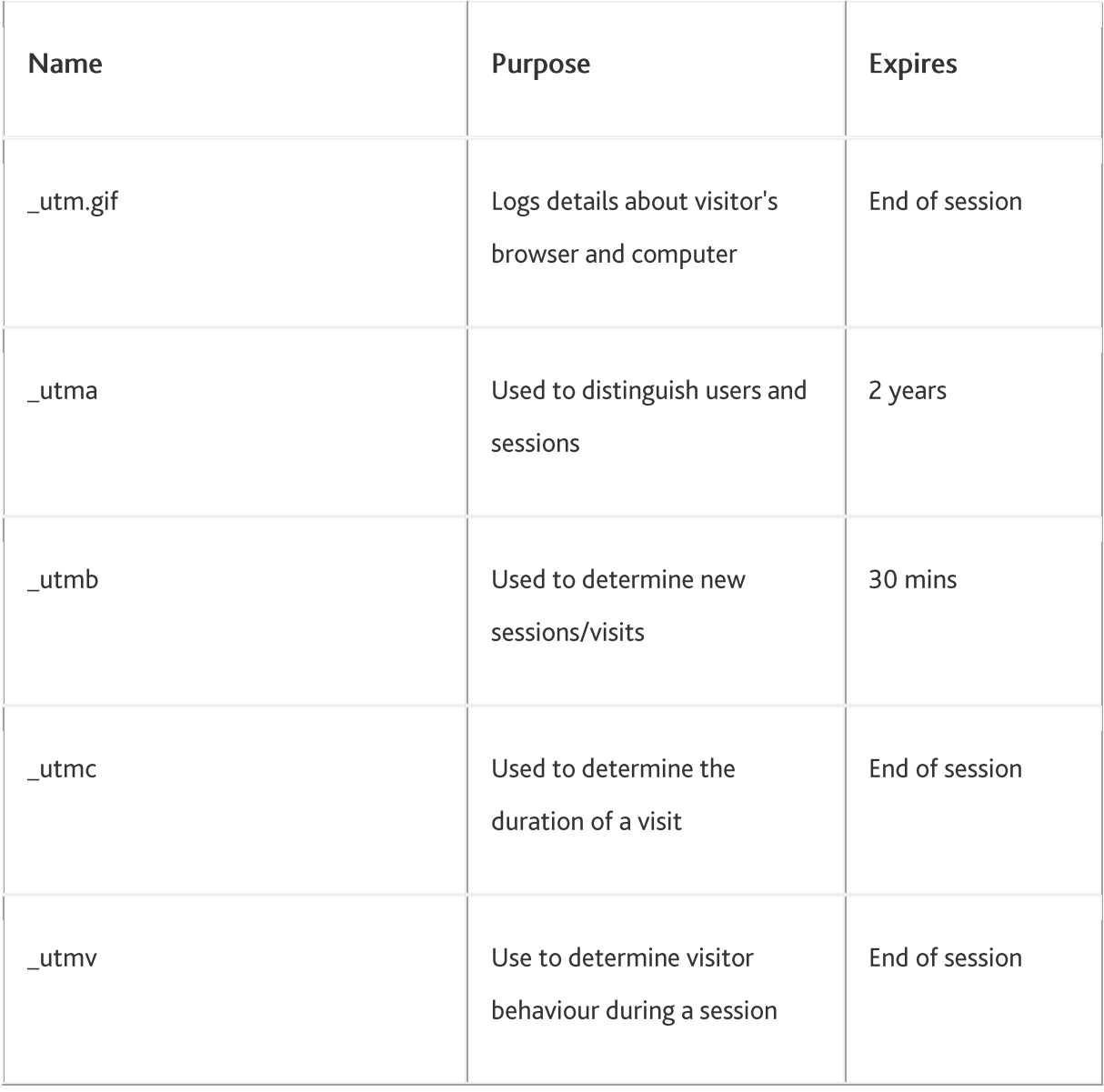

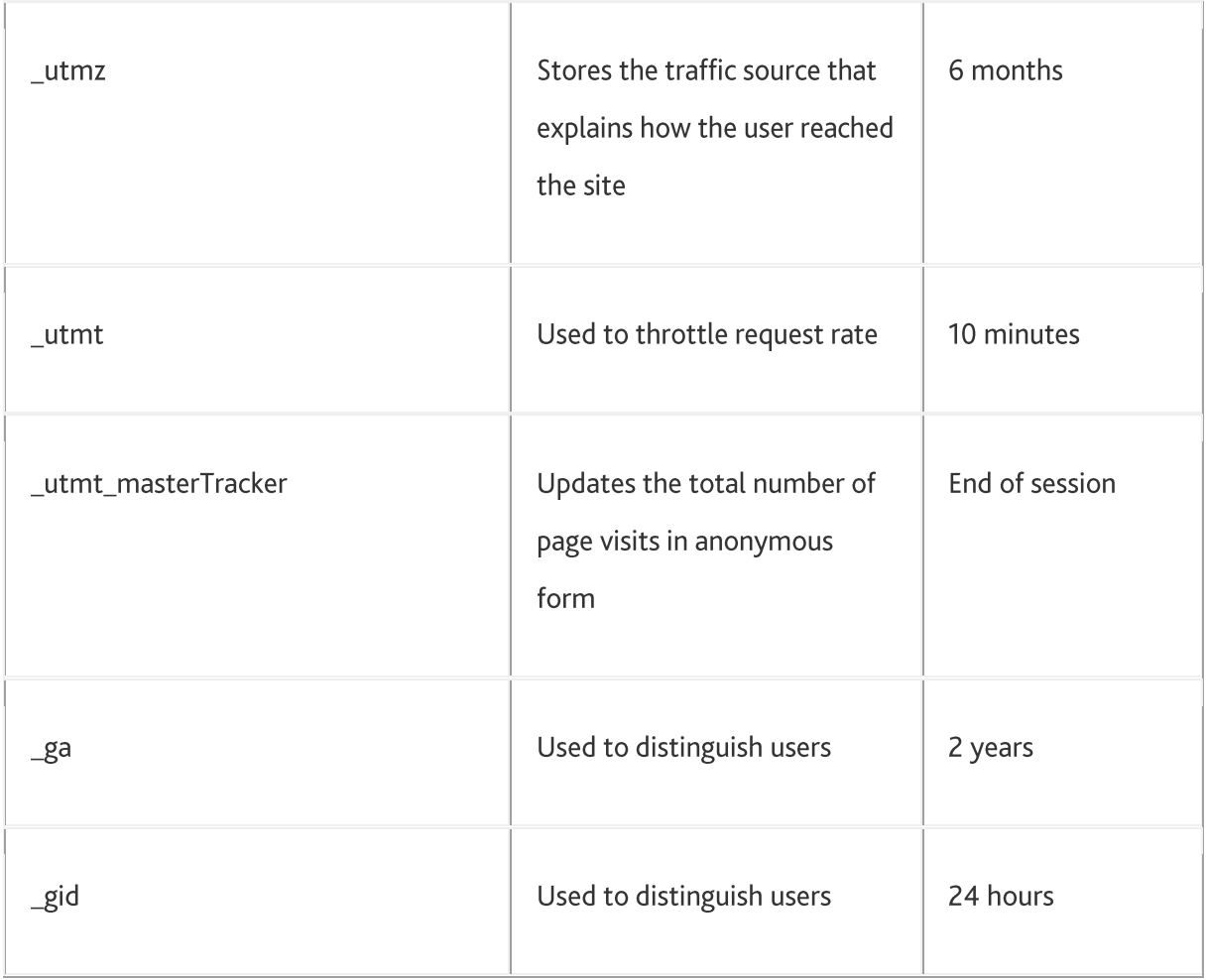

# **Other Third Party Cookies**

We may use third party plugins or integrate with other websites or services (for example: Issuu PayPal, ParentPay, WisePay, facebook, twitter, Linkedin, YouTube, Instagram, vimeo).

For these to work they may set Cookies through our site. We do not control these Cookies and you should refer to their websites for their respective privacy policies or for further information on how to opt out of them collecting any data regarding your interaction on our website. Alternatively, you may deactivate or restrict the transmission of Cookies by changing the settings of your web browser.

### How we use your cookies

Drayton Manor High School may request cookies to be set on your computer or device. Cookies are used to let us know when you visit our website, how you interact with us and to make your experience using the school website better for you. The cookies we collect will differ depending on what you are looking at on our website. You are able to adapt your cookie preferences, but by blocking certain types of cookie it may mean that your experience on the website is impacted.

## **CONSENT TO USE COOKIES**

We will ask for your permission (consent) to place cookies or other similar technologies on your device, except where these are essential for us to provide you with a service that you have requested (eg to enable you to put items in your shopping basket and use our check-out process).

## **HOW TO TURN OFF COOKIES**

If you do not want to accept cookies, you can change your browser settings so that cookies are not accepted. If you do this, please be aware that you may lose some of the functionality of this website. For further information about cookies and how to disable them please go to the Information Commissioner's webpage on cookies: https://ico.org.uk/for-thepublic/online/cookies/.

## HOW TO CONTACT US

Please contact us if you have any questions about this cookie policy.

If you wish to contact us, please send an email to:

Email: adminoffice@draytonmanorhighschool.co.uk